**Frames Photoshop Brushes Free**

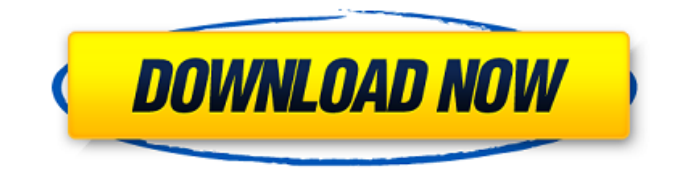

# **Free Photoshop Frames And Borders Download Crack+ Product Key [Mac/Win] (Latest)**

You can download the free versions of Photoshop Elements for the Mac or PC for less than \$50. In this section, I show you how to perform basic image adjustments and manipulations in Photoshop and describe the basics of layers. You also discover how to insert new layers and delete them. You learn how to use a color mixer and how to adjust exposure, contrast, and black-and-white levels. ## Slowing down the action with Speed Levels You can bring all of the important features of Photoshop, such as adjustment layers, layer masks, and editing features, to the foreground to the back and beyond the rearview mirror. Speed levels are a great way to do this. Speed levels work as a tool for controlling the speed with which Photoshop responds to your commands. Use the Speed Levels command (located on the Editing panel when using the default view or on the Layer panel when working in Expert mode) to ensure that changes to the image are made smoothly and quickly, as shown in Figure 7-1. Photoshop automatically creates the first speed level. In the figure, the gray arrow shows you the automatic creation of the first speed level. To see more speed levels, click the arrow and move it left or right. \*\*Figure 7-1:\*\* Use the Speed Levels command to dictate how the tool responds to your commands. ## Creating Adjustment Layers Adjustment layers, just like any layer, enable you to apply corrections to a layer or edit other layers without being limited to the layer's features. Making adjustments by hand is a simple process and works well for many situations. Adjustment layers are particularly helpful when making any changes to a specific area of an image, such as moving a shadow layer and its contents. You can also add or delete the adjustment layer by clicking its icon in the Layers panel. ## Understanding the Adjustment Layer Benefits When you make adjustments in Photoshop, you may use an adjustment layer or you may edit the image directly. Adjustment layers are a good choice for making adjustments that don't involve manually drawing over the entire image. By creating an adjustment layer, you can easily create multiple layer masks from the image so that you can edit each effect using its own mask. This way, you don't have to apply all the changes to the image one layer at a time. As a result, you have a more uniform approach to the edits rather than individual changes applied by hand. One drawback to using

#### **Free Photoshop Frames And Borders Download Incl Product Key For PC**

A poll was conducted to establish what things users want, or think are important, in a graphics editor. The results of this poll could be a bit confusing at times due to the many choices, so here's a chart to help you. Some images may be repetitive, but we hope you can get the gist of it. A full version of Photoshop will likely cost you around \$400 – \$800 on the Apple store (or \$79 for a student subscription), and may include features like Photoshop action folders, smart object and a host of other features not included in Elements. In contrast, Adobe Photoshop Elements costs only around \$90 and does not include all of the features of the full version of Photoshop. We've made some assumptions about what users want to download and include in their Photoshop experience below. What should be included in the graphic editing software? The graphic editing software should be able to: Edit high-resolution images (70+ pixels per inch). Edit both colour and black and white images. Edit photos with artistic styles. Add images, text, shapes, vector-based images and other elements. Adjust, rotate, crop and remove unwanted elements. Do layer editing tasks and create new ones. Edit gradients. Merge images. Adobe Photoshop Elements is not limited to this simple set of features. Below we have listed the most important and common tasks users do in the graphic editing software. Resize and crop images Remove blemishes from images Liquify, distort, and blend Add filters Modify images with opacity and levels Understand and edit layers and blend modes Effects Photoshop Elements has 15 effects that work well when used with normal photos. They do not work well with artistic style photos, however, and can only be used with black and white photos. The popular "illusion" effect is an example of the effects that can be used with photos. The popular "sweep" effect is another example of an effect. The popular "colored pencil" effect is also an example of an effect. Effects in Photoshop Elements are very limited, but they do allow you to choose a border. Adobe Photoshop Elements can be used to make cutouts in a photo of a paper, object, shape or anything that you can cut into. The popular effects used in Photoshop Elements to make cutouts 05a79cecff

# **Free Photoshop Frames And Borders Download With Serial Key [2022]**

[New open surgery technology for treatment of complex pharyngoesophageal or mediastinal lesions]. To describe the results of a series of pharyngoesophageal or mediastinal lesions treated with new open surgery techniques. Between 1997 and 1999, 28 patients suffering from pharyngoesophageal or mediastinal lesions were treated using new open techniques. There were 19 men and 9 women with a mean age of 45 years (range, 21 to 72). The delay from onset of symptoms to referral was too short for preoperative transthoracic or transhiatal computed tomography scan. The excision of the lesion was performed either using a rigid 30 degrees or a flexible 30 degrees endoscope. Some lesions were treated by endoscopic dilatation, and all patients underwent mediastinal and pharyngoesophageal surgery when necessary. The technique is minimally invasive and includes a local neck incision allowing a good view and access. Complete resection is obtained in all patients. Postoperative complications were rare, except for one late mediastinal fistula, which was treated by surgery and necrosectomy. No postoperative death was recorded. Pharyngoesophageal or mediastinal lesions can be treated in the acute phase, using new open techniques. This new open surgery offers a therapeutic alternative for selected patients, avoiding laparotomy in most cases. -4- -

#### **What's New In Free Photoshop Frames And Borders Download?**

Health Information New Home Hospital: Formerly known as the Old Salt Fort Hospital, this hospital was built in 1867 and is now considered to be one of the oldest standing hospitals in the country. It has been upgraded and renovated with special care to conserve this historical structure. Breast Center: The Breast Center provides comprehensive services including diagnosis of breast cancer, treatment of breast cancer, and prophylactic mastectomy, to ensure that women have every option for complete breast health. New Home Hospital: A tertiary care hospital, the New Home Hospital is the only hospital in the region that performs pediatric heart surgery, including the catheter based therapy, repairing one of the most complex cardiovascular surgeries. It has also been designated as the regional trauma center. Pulmonary Department: Capable of providing advanced diagnostic and therapeutic services for lung diseases, the Pulmonary department provides specialized, comprehensive care to patients with acute and chronic pulmonary conditions including asthma, emphysema, pulmonary hypertension, chronic obstructive pulmonary disease, and cancer. Emergency Department: It provides primary level emergency care 24 hours a day, 7 days a week. The ED is equipped with advanced life support and is a comprehensive trauma center. Radiation Oncology: Our comprehensive cancer center provides comprehensive treatments for cancer patients including diagnosis and treatment of cancer using state-of-the-art medical and radiologic technologies, and focus on patient-centered care. Transplant Unit: The Transplant Unit provides comprehensive care for patients requiring organ transplant. Patients are cared for under the direction of transplant surgeons who take full advantage of our extensive pre- and post-operative transplant care and the highly skilled staff who oversee these operations. Fertility and Infertility Treatment: This department specializes in the diagnosis and treatment of infertility. Patients can be seen by Reproductive Endocrinologists and Reproductive Gynecologists who have the appropriate training and experience. Cardiac Care: The Cardiac Care department provides comprehensive services and diagnostic procedures for the assessment and diagnosis of coronary artery disease in adults, congenital heart disease in infants and children, as well as electrophysiology therapy for arrhythmias. Surgical Oncology: The team at Florida Hospital Cancer Institute makes the most of state-of-the-art technology and treatment strategies to treat cancer. Our treatment is done within the patient's normal cell cycle and in coordination with the patient's own medical care team. I-Care Breast

### **System Requirements:**

Minimum: OS: Windows XP SP2, Windows Vista SP2, Windows 7 SP1, Windows 8 Processor: 2 GHz Memory: 2 GB RAM Graphics: 800x600 screen, 32-bit color Recommended: OS: Windows XP SP3, Windows Vista SP3, Windows 7 SP2, Windows 8 Processor: 2.5 GHz Memory: 4 GB RAM Graphics: 1280x1024 screen, 32-bit color The Absolver engine was not created for personal

[https://technospace.co.in/upload/files/2022/07/SG1UKpiZPjw7kY97BeXh\\_01\\_f55ccedef8b41479d392cd527e487839\\_file.pdf](https://technospace.co.in/upload/files/2022/07/SG1UKpiZPjw7kY97BeXh_01_f55ccedef8b41479d392cd527e487839_file.pdf) [http://www.male-blog.com/wp-content/uploads/2022/07/Adobe\\_Photoshop\\_Express\\_Crack.pdf](http://www.male-blog.com/wp-content/uploads/2022/07/Adobe_Photoshop_Express_Crack.pdf) [https://oregondealz.com/wp-content/uploads/2022/07/suit\\_psd\\_files\\_for\\_photoshop\\_free\\_download.pdf](https://oregondealz.com/wp-content/uploads/2022/07/suit_psd_files_for_photoshop_free_download.pdf) <https://www.yesinformation.com/cuftulti/2022/07/wrenearl.pdf> [https://www.lakeheadu.ca/system/files/webform/employment\\_opportunities/betsxile518.pdf](https://www.lakeheadu.ca/system/files/webform/employment_opportunities/betsxile518.pdf) <https://venbud.com/advert/photoshop-brushes-free-download/> <https://themindfulpalm.com/photoshop-cs7-for-windows-7-free-download/> [http://www.kiochi.com/%product\\_category%/photoshop-cs2-9-0-1-activation-code-here](http://www.kiochi.com/%product_category%/photoshop-cs2-9-0-1-activation-code-here) <http://navchaitanyatimes.com/?p=26149> <https://loquatics.com/adobe-photoshop-cc-2021-crack-full-serial/> [https://doitory.com/wp-content/uploads/2022/07/How\\_do\\_I\\_install\\_Photoshop\\_CS6\\_on\\_Ubuntu\\_Linux.pdf](https://doitory.com/wp-content/uploads/2022/07/How_do_I_install_Photoshop_CS6_on_Ubuntu_Linux.pdf) <https://nameless-plateau-29713.herokuapp.com/benjrhoi.pdf> <https://aula.ciapse.edu.pe/blog/index.php?entryid=23087> <http://feelingshy.com/i-want-to-download-adobe-photoshop/> <http://www.lab20.it/2022/07/01/adobe-photoshop-cc-2021-23-2-0-341-final/> <https://juliewedding.com/adobe-photoshop-7-for-pc-mac-how-to-download/> <http://journalafrique.com/where-can-i-download-and-install-photoshop-cs6/> <https://arseducation.com/adobe-adobe-photoshop-for-windows-7/> <https://bodhibliss.org/adobe-photoshop-express-crack-mac-versioncopy-free-easy/>

[http://www.thebangladeshikitchen.com/wp-content/uploads/2022/07/How\\_do\\_I\\_download\\_Adobe\\_Photoshop.pdf](http://www.thebangladeshikitchen.com/wp-content/uploads/2022/07/How_do_I_download_Adobe_Photoshop.pdf)